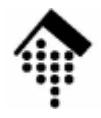

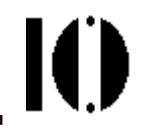

## Praktikum zur Veranstaltung XML-Technologie: **Übung 12**

APIs für XML-Daten

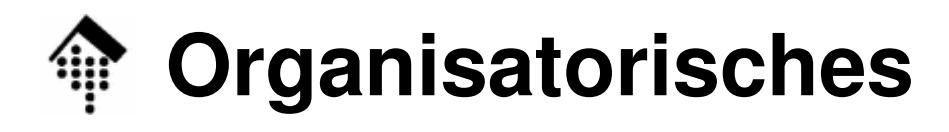

- Arbeitsverzeichnis: **~/lv/xmltech/12/**
- Dateinamen:

**08-bestell.xml, 08-bestell.dtd** (unverändert)

**10-tempest.xml, 10-shaksper.dtd (dito),**

**telbuch\_streaming.{c|rb}, TelBuchStreaming.java, MeinHandler/\***

• Abzugeben:

**12-count.{c|rb}|Count12.java,12-sort.{c|rb}|Sort12.java**

• Werkzeuge:

**(X)Emacs; gcc | javac, java | ruby; libxml2**

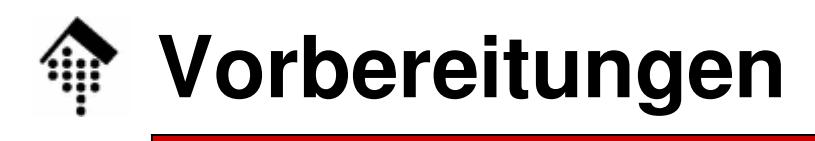

- • Aufgabenbeschreibung (Übersicht)
	- Teil A: Anwendung eines streaming-API (SAX o.ä.)
	- Teil B: Anwendung eines DOM-artigen API
- Wahl der Programmiersprache
	- Für jeden Aufgabenteil haben Sie die Wahl zwischen den Programmiersprachen C, Java und Ruby
	- Für den SAX-Teil A finden Sie Beispielcode für alle drei Fälle im Ordner  $\sim$ /lv/xmltech/12/ ( $\sim$  = /local0/werntges)
	- Hinweise zur Kompilierung finden Sie als Kommentare in den Beispielen zu C und Java
	- Für den DOM-Teil B sind Sie auf die Vorlesungsbeispiele bzw. eigene Recherchen angewiesen!
- $\bullet$  Hinweise
	- Geben Sie jeweils nur die Lösung für eine der drei Sprachen ab!
	- Mischen ist erlaubt, z.B. die Abgabe von 12-count.**<sup>c</sup>** und 12-sort.**rb**

## **Übung 12: A – SAX-artiges Arbeiten**

Ю

- • Teil A
	- – Schreiben Sie ein Programm, das die Datei **10-tempest.xml** einliest und auf **stdout** eine Liste der Sprecher und mit der Anzahl ihrer Reden (Vorkommnisse von Element "SPEAKER" mit diesem Namen in "SPEECH") ausgibt.
	- – Beispiel für eine der gewünschten Ausgabezeilen: **ADRIAN sprach 9mal**
	- –Bedingung:

Einsatz von SAX bzw. analoger Callback-Technik

- – Abzugebende Datei:
	- C: **12-count.c**
	- Ruby:**12-count.rb**
	- Java: **Count12.java**

## **Übung 12: B – DOM-artiges Arbeiten**

- • Teil B
	- – Schreiben Sie ein Programm, das die Datei **08-bestell.xml** einliest, als internes Dokument im Speicher vorhält und daraus ein umsortiertes Dokument erzeugt.
	- –Geben Sie dieses Dokument auf **stdout** aus.
	- – Die 5 enthaltenen Bestellungen sollen dabei in derReihenfolge absteigender Bestellnummern erscheinen:Zuerst Bestellung mit id="myIDstring04"
	- – Abzugebende Datei:
		- $\bullet$   $C$ : C: **12-sort.c**
		- Ruby:**12-sort.rb**
		- Java: **Sort12.java**
	- –Bedingung: Der Einsatz von XSLT ist hier nicht erlaubt!

## **Übung 12: Abschließende Bemerkungen**

- • Kommentare
	- Für "C" wird die Verwendung von "libxml2" empfohlen. Dokumentation dazu unter: **http://www.xmlsoft.org/**

Hinweis: Die Behandlung des DOM-Teils mit "C"-Mitteln könnte komplizierter geraten als mit den anderen Programmiersprachen…

- Fur Java tından Sıa Raisnialcoda in dar Vorlasung, wohal zu L Für Java finden Sie Beispielcode in der Vorlesung, wobei zu DOM zumindest etliche Codefragmente vorliegen.
- Die Lösungen in Ruby sind besonders kompakt (36 bzw. 12 Codezeilen). Beide basieren auf Klassen aus dem Modul REXML.
- Beachten Sie die Demos zu Beginn der Übung
- Abgabe
	- Normal, zu Beginn der nächsten (und letzten) Übung.
- Hinweis zum Schluss
	- **Die letzte Übung ist reserviert für die Klärung Ihrer Fragen. Bringen Sie daher Fragen, Fallbeispiele etc. mit!**